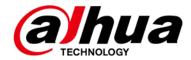

# DSS

# **Update Guide**

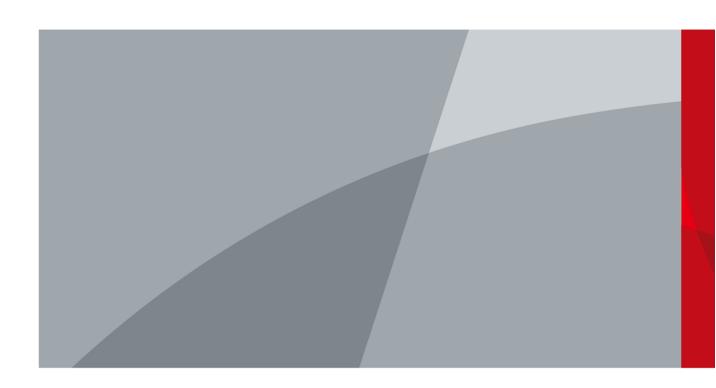

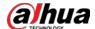

# **Foreword**

### General

This manual introduces how to update the DSS products.

## Safety Instructions

The following categorized signal words with defined meaning might appear in the manual.

| Signal Words     | Meaning                                                                                                    |
|------------------|----------------------------------------------------------------------------------------------------|
| <b>DANGER</b>    | Indicates a high potential hazard which, if not avoided, will result in death or serious injury.                                          |
| warning warning  | Indicates a medium or low potential hazard which, if not avoided, could result in slight or moderate injury.                              |
| <b>A</b> CAUTION | Indicates a potential risk which, if not avoided, could result in property damage, data loss, lower performance, or unpredictable result. |
| O TIPS           | Provides methods to help you solve a problem or save you time.                                                                            |
| NOTE NOTE        | Provides additional information as the emphasis and supplement to the text.                                                               |

## **Revision History**

| Version | Revision Content | Release Time  |
|---------|------------------|---------------|
| V1.0.0  | First release.   | December 2022 |

ı

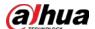

# **Table of Contents**

| Foreword                                                                                   | . <b></b> l |
|--------------------------------------------------------------------------------------------|-------------|
| 1 Updating DSS Express/Professional from V8.0.2/V8.0.4/V8.1.0/V8.1.1 to V8.2.0             | 1           |
| 1.1 Compatible Version                                                                     | 1           |
| 1.2 Backing Up and Restoring Data                                                          | 2           |
| 1.3 Update Procedures                                                                      | 2           |
| 2 Updating DSS Express from V8.0.2/V8.0.4/ V8.1.0/V8.1.1/V8.2.0 to DSS Professional V8.2.0 |             |
| 2.1 Compatible Version                                                                     | 6           |
| 2.2 Backing Up and Restoring Data                                                          | 6           |
| 2.3 Update Operations                                                                      | 6           |
| 3 Upgrading DSS Express/Professional from V7 to V8.2.0                                     | 13          |
| Appendix 1 DSS Professional Function Notes                                                 | 14          |
| Appendix 2 DSS Express Function Notes                                                      | 24          |
| Appendix 3 Cybersecurity Recommendations                                                   | 31          |

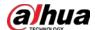

# 1 Updating DSS Express/Professional from V8.0.2/V8.0.4/V8.1.0/V8.1.1 to V8.2.0

### 

- Updating to V8.2.0 will overwrite your current version. All data will be kept.
- To understand how each function will change after update, see "Appendix 1 DSS Professional Function Notes" or "Appendix 2 DSS Express Function Notes".
- After DSS Express/Professional is updated to V8.2.0, data from V8.0.2, V8.0.4, V8.1.0 or V8.1.1 will be kept.

## 1.1 Compatible Version

| Product             | Version before<br>Update | Program before<br>Update                                                  | Product<br>after<br>Update | New Version      |
|---------------------|--------------------------|---------------------------------------------------------------------------|----------------------------|------------------|
| DSS Express         | V8.000.0000002.0         | General_DSS-Express_wi<br>n32_IS_V8.000.0000002.<br>0.R.20220113.exe      | DSS Express                | V8.002.0000000.0 |
| DSS Express         | V8.000.0000004.0         | General_DSS-Express_wi<br>n32_IS_V8.000.0000004.<br>0.R.20220113.exe      | DSS Express                | V8.002.0000000.0 |
| DSS Express         | V8.001.0000000.0         | General_DSS-Express_Win64_IS_V8.001.0000000.  0.R.20220430.exe            | DSS Express                | V8.002.0000000.0 |
| DSS Express         | V8.001.0000001.0         | General_DSS-Express_Wi<br>n64_IS_V8.001.0000001.<br>0.R.20220727.exe      | DSS Express                | V8.002.0000000.0 |
| DSS<br>Professional | V8.000.0000002.0         | General_DSS-Profession<br>al_Win64_IS_V8.000.000<br>0002.0.R.20220113.exe | DSS<br>Professional        | V8.002.0000000.0 |
| DSS<br>Professional | V8.000.000004.0          | General_DSS-Profession<br>al_Win64_IS_V8.000.000<br>0004.0.R.20220113.exe | DSS<br>Professional        | V8.002.0000000.0 |
| DSS<br>Professional | V8.001.0000000.0         | General_DSS-Profession<br>al_Win64_IS_V8.001.000<br>0000.0.R.20220430.exe | DSS<br>Professional        | V8.002.0000000.0 |
| DSS<br>Professional | V8.001.0000001.0         | General_DSS-Profession<br>al_Win64_IS_V8.001.000<br>0001.0.R.20220727.exe | DSS<br>Professional        | V8.002.0000000.0 |

1

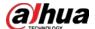

### 1.2 Backing Up and Restoring Data

To avoid data loss caused by update failure, make sure that you have backed up the data before update. In case of data loss, you can restore all the data from the backup file.

### Backing Up Data

Step 1 Log in to the PC Client, click on the homepage and then select **Backup and Restore** in **System Config**.

Step 2 On Manual Backup of the Backup page, select backup path, and then click Backup Now.

### **Restoring Data**

Step 1 Log in to the PC Client, click on the homepage, and then in the **System Config** section, select **Backup and Restore** > **Restore**.

Step 2 Restore data.

- Click of a backup file that is stored on the server, and then enter the password of the current account, and the encryption password of the backup file when it was generated.
- Select a backup file that is stored on your computer, and then click **Restore Now**.

### 1.3 Update Procedures

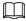

- Contact technical support for help if the update fail.
- For main and sub servers of DSS Professional in distributed deployment, follow the steps below to update each server.
- For DSS Professional in hot standby, close the Rose software first, and then open it again after update. Update procedures are similar to updating DSS Professional with no hot standby.
- After DSS Express/Professional is updated from V8.0.4/V8.1.0/V8.1.1 to V8.2.0, people counting data before update cannot be displayed. If you need to keep the data, contact technical support.
- After DSS Professional is updated from V8.0.2/V8.0.4 to V8.2.0, metadata and ANPR records cannot be displayed. If you need to keep the records, contact technical support

<u>Step 1</u> Log in to the server of DSS Professional or DSS Express.

Step 2 Double-click on the desktop, log in to the system configuration tool, and then click stop all to stop all services.

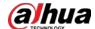

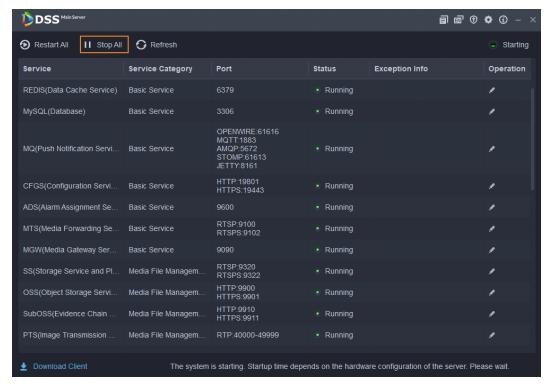

<u>Step 3</u> Double-click the V8.002.0000000.0 installation program. An update prompt is displayed as follows.

Step 4 Click **OK**.

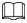

The installation path of the old version will be detected, and you cannot edit the directory.

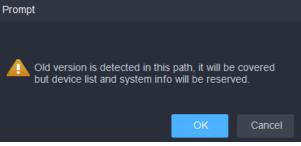

Step 5 Read and agree to the agreement, and then click **Next**.

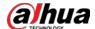

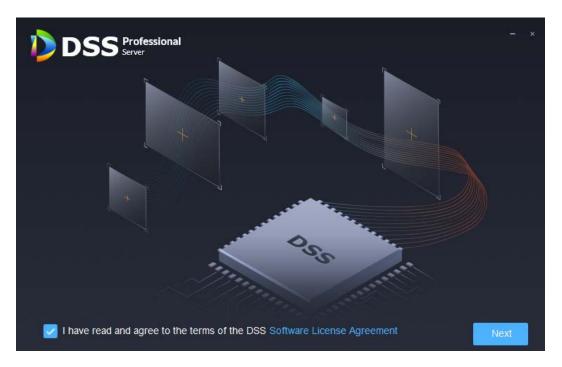

<u>Step 6</u> Click **Install**, and then the installation begins.

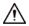

The process takes 4 to 8 minutes. Do not cut off the power or close the program.

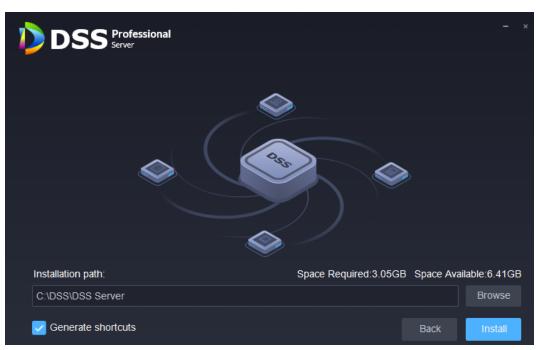

<u>Step 7</u> After installation, click **Run** to run the program.

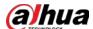

Ш

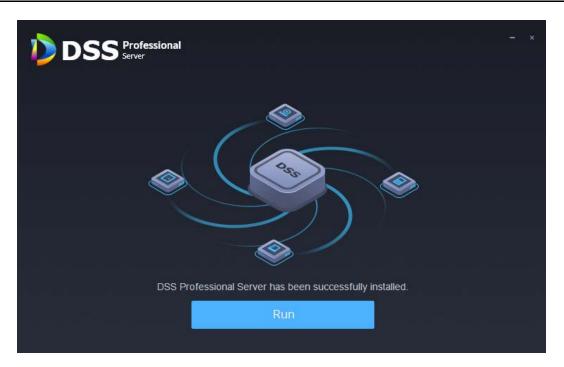

<u>Step 8</u> Log in to the system configuration tool to check whether all the services are running properly.

If the word **Running** displays at the upper-right corner, it means all services are running properly. If not, check the status of each service to make sure all services are running properly.

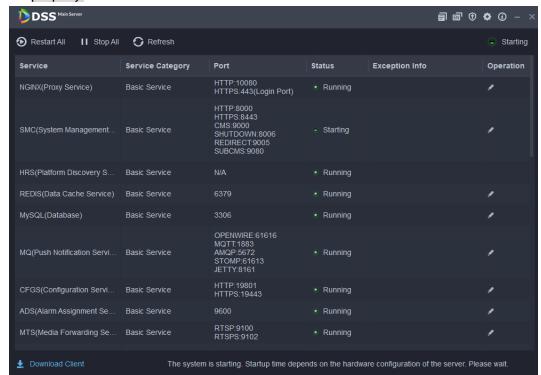

Step 9 Log in to the PC Client again, and then follow the on-screen instructions to update it.

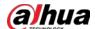

# 2 Updating DSS Express from V8.0.2/V8.0.4/ V8.1.0/V8.1.1/V8.2.0 to DSS Professional V8.2.0

### 2.1 Compatible Version

| Product       | Version before   | Program before                                                       | Product             | New Version      |
|---------------|------------------|----------------------------------------------------------------------|---------------------|------------------|
| Floduct       | Update           | Update                                                               | after Update        | New Version      |
|               | V8.000.0000002.0 | General_DSS-Express_<br>win32_IS_V8.000.0000<br>002.0.R.20220113.exe |                     |                  |
|               | V8.000.0000004.0 | General_DSS-Express_<br>win32_IS_V8.000.0000<br>004.0.R.20220113.exe |                     |                  |
| V8.001.000000 | V8.001.0000000.0 | General_DSS-Express_<br>Win64_IS_V8.001.0000<br>000.0.R.20220430.exe | DSS<br>Professional | V8.002.0000000.0 |
|               | V8.001.0000001.0 | General_DSS-Express_<br>Win64_IS_V8.001.0000<br>001.0.R.20220727.exe |                     |                  |
|               | V8.002.0000000.0 | General_DSS-Express_<br>Win64_IS_V8.002.0000<br>000.0.R.20221201.exe |                     |                  |

### 2.2 Backing Up and Restoring Data

See "1.2 Backing Up and Restoring Data".

### 2.3 Update Operations

- After DSS Express is updated from V8.0.4/V8.1.0/V8.1.1 to DSS Professional V8.2.0, people counting data before update cannot be displayed. If you need to keep these data, contact technical support.
- After DSS Express is updated from V8.0.2/V8.0.4/V8.1.0/V8.1.1/V8.2.0 to DSS Professional V8.2.0, metadata, ANPR, alarms, face capture and recognition records cannot be displayed, and data other than these will be kept. If you need to keep these data and records that cannot be displayed, contact technical support.

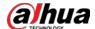

## Updating the Server and PC Client

Step 1 Log in to the DSS Express server.

Step 2 Double-click on the desktop, log in to the system configuration tool, and then click Stop All to stop all services.

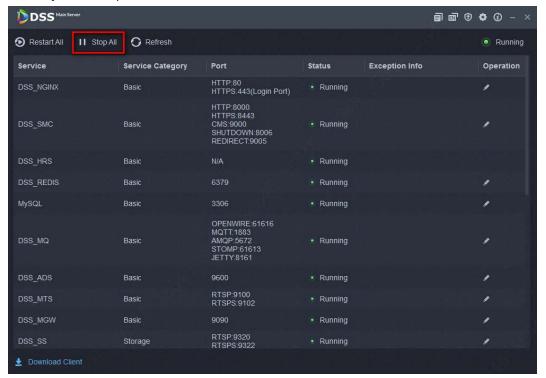

 $\underline{\text{Step 3}} \quad \text{Double-click the V8.002.0000000.0 installation program.}$ 

An update prompt is displayed as follows.

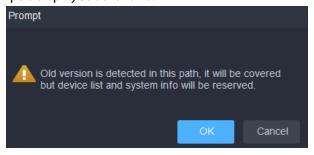

Step 4 Click OK.

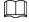

The installation path of the old version will be detected, and you cannot edit the directory.

<u>Step 5</u> Read and agree to the agreement, and then click **Next**.

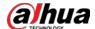

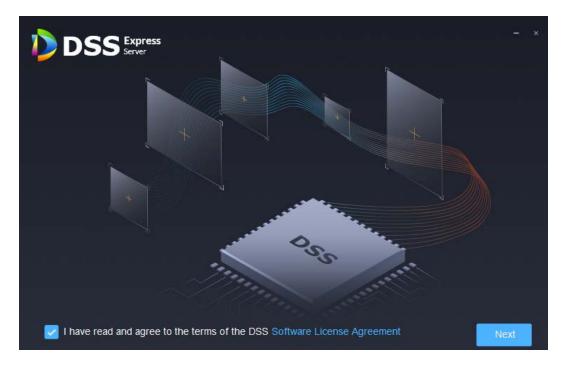

<u>Step 6</u> Click **Install** to start the installation.

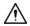

The process takes 4 to 8 minutes. Do not cut off the power or close the program.

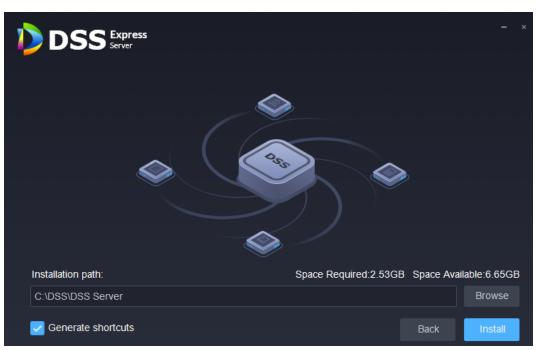

<u>Step 7</u> After installation, click **Run** to run the program.

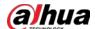

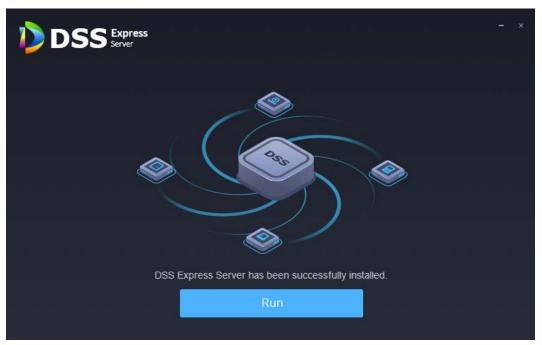

<u>Step 8</u> Log in to the system configuration tool to check whether all the services are running properly.

If the word **Running** displays at the upper-right corner, it means all services are running properly. If not, check the status of each service to make sure all services are running properly.

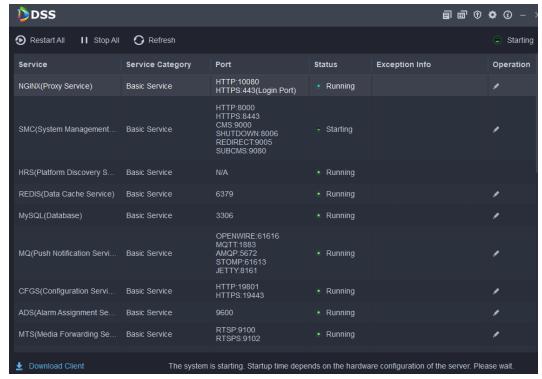

<u>Step 9</u> Log in to the PC Client again, and then follow the on-screen instructions to update it.

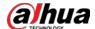

### Updating the license

If DSS Express before update is a free or trial version, follow the normal procedures to apply for and activate a V8.2.0 license for DSS Professional after update. If DSS Express before update is a paid version, follow the steps below.

<u>Step 1</u> Purchase a V8.2.0 license for DSS Professional.

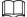

DSS Professional supports more functions and devices, such as attendance, cascading, third-party integration, parking management, group talk, independent database, EAS, retail, lift control, emergency devices, radars, POS, security screening machines, walk-through metal detectors, and LED displays. If you need these functions and devices, make sure that you purchase a license that includes them. For more details, see the user's manual of DSS Professional.

Step 2 Log in to the PC Client, click on the homepage, and then select **License** in the **System**Config section.

<u>Step 3</u> Select how you want to update according to your network status.

- Activate the license online.
- 1) Click next to **Activation Code** on the lower-left corner to copy the activation code.
- 2) Select Activate Online > Upgrade from Express.

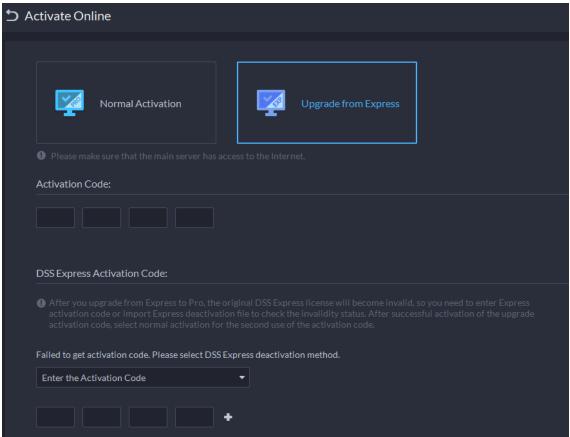

- 3) In the **Activation Code** input area, enter the V8.2.0 activation code for DSS Professional.
- 4) In the **DSS Express Activation Code** area, select **Enter the Activation Code**, and then enter the activation code you just copied.

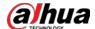

- 5) Click Activate Now.
- Activate the license offline.
- 1) Click next to **Activation Code** on the lower-left corner to copy the activation code.
- 2) Select Activate Offline > Upgrade from Express.

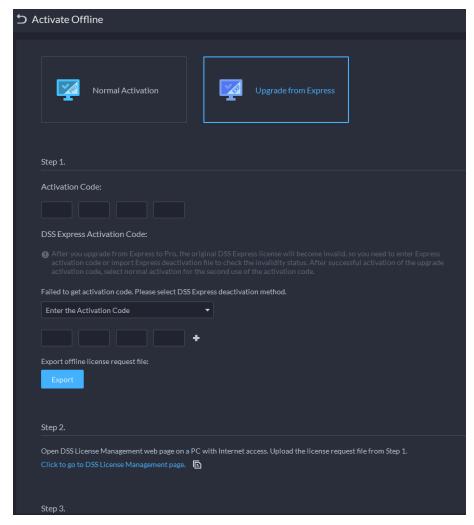

- 3) In the **Activation Code** input area, enter the V8.2.0 activation code for DSS Professional.
- 4) In the **DSS Express Activation Code** area, select **Enter the Activation Code**, and then enter the activation code you just copied.
- 5) Click **Export**, save the activation file to your computer, and then move the file to another computer with Internet connection.
- 6) On the computer with Internet connection, go to <a href="https://licensing.dahuasecurity.com/home/index">https://licensing.dahuasecurity.com/home/index</a> in the browser.
- 7) Select **DSS** > **Activate License**.
- 8) Click **Upload**, select and open the activation file, and then click **Activate**
- 9) Follow the on-screen instructions to save the license file to your computer.
- 10) Move the license file to the computer that needs to activate it.
- 11) Click , and then select and open the license file.

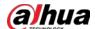

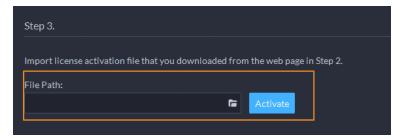

12) Click Activate.

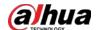

# 3 Upgrading DSS Express/Professional from V7 to V8.2.0

DSS Express/Professional V7 cannot be directly updated to V8.2.0. You need to update from V7 to V8.0.2 first, and then to V8.2.0.

<u>Step 1</u> Update DSS Express/Professional V7 to V8.0.2. See DSS V8.0.2\_Update Guide.

<u>Step 2</u> Update DSS Express/Professional from V8.0.2 to V8.2.0.

- Update DSS Express from V8.0.2 to V8.2.0. See "1 Updating DSS Express/Professional from V8.0.2/V8.0.4/V8.1.0/V8.1.1 to V8.2.0".
- Update DSS Professional from V8.0.2 to V8.2.0. See "1 Updating DSS Express/Professional from V8.0.2/V8.0.4/V8.1.0/V8.1.1 to V8.2.0".
- Update DSS Express from V8.0.2 to DSS Professional V8.2.0. See "2 Updating DSS Express from V8.0.2/V8.0.4/ V8.1.0/V8.1.1/V8.2.0 to DSS Professional V8.2.0".

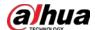

# **Appendix 1 DSS Professional Function Notes**

| Category | Function Module      | Function                           | Notes                                              |
|----------|----------------------|------------------------------------|----------------------------------------------------|
| -        | -                    | Network<br>Configuration           | Configuration is kept.                             |
| -        | -                    | Security Configuration             | Configuration is kept.                             |
| Device   | Add device           | Device Management                  | Configuration is kept.     Check after the update: |
| Device   | Add device           | Organization<br>Management         | Data is kept.                                      |
| Device   | Device Configuration | Event Configuration                | Configuration is kept.                             |
| Device   | Device Configuration | Recording Plan                     | Configuration is kept.                             |
| Device   | Device Configuration | Retrieval Plan                     | Configuration is kept.                             |
| Device   | Device Configuration | Recording Storage<br>Configuration | Configuration is kept.                             |
| Device   | Device Configuration | Channel Binding                    | Configuration is kept.                             |
| Device   | Device Configuration | Channel Configuration              | Configuration is kept.                             |
| Device   | Device Configuration | Device Configuration               | Configuration is kept.                             |
| User     | Role                 | Role Management                    | Data is kept.                                      |

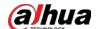

| Category | Function Module | Function        | Notes                                                                                                    |
|----------|-----------------|-----------------|----------------------------------------------------------------------------------------------------|
| User     | User            | User Management | <ul> <li>Configuration is kept.</li> <li>Permissions for capturing images and saving videos to local PC are selected by default for administrators.</li> <li>For persons and vehicles management, the name of the root organization is changed to All Persons and Vehicles.</li> <li>Vehicles that are not linked to any person will be placed under All Persons and Vehicles. Vehicles that are linked to persons will be placed in the same organizations as the persons.</li> <li>Permissions to access all person and vehicle groups, face comparison groups, access control groups, and vehicle arming groups will be granted to administrators by</li> </ul> |
| Storage  | Storage         | Network Disk    | default. Configuration is kept.                                                                                                    |

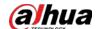

| Category                          | Function Module      | Function                           | Notes                                                                                                    |
|-----------------------------------|----------------------|------------------------------------|----------------------------------------------------------------------------------------------------|
| Storage                           | Storage              | Disk Group                         | Configuration is kept.                                                                                                    |
| Storage                           | Storage              | Device Storage<br>Configuration    | Configuration is kept.                                                                                                    |
| Storage Plan                      | Recording Plan       | Regular Recording<br>Plan          | Configuration is kept.                                                                                                    |
| Storage Plan                      | Recording Plan       | Motion-detecting<br>Recording Plan | Configuration is kept.                                                                                                    |
| Storage Plan                      | Retrieval Plan       | Recording Retrieval                | Configuration is kept.                                                                                                    |
| Storage Plan                      | Retrieval Plan       | File Retrieval                     | Configuration is kept.                                                                                                    |
| Event                             | Event                | Event Configuration                | <ul> <li>Configuration is kept.</li> <li>After update, historical vehicle arming alarms will display the brands of vehicles, but not the color; historical vehicle blocklist alarms will display both the brands and colors of vehicles.</li> </ul> |
| Мар                               | Мар                  | Map Configuration                  | Configuration is kept.                                                                                                    |
| Personnel & Vehicle<br>Management | Personnel List       | Personnel Group                    | Data is kept.                                                                                                    |
| Personnel & Vehicle<br>Management | Personnel List       | Personnel                          | Data is kept.                                                                                                    |
| Personnel & Vehicle<br>Management | Vehicle List         | Vehicle Management                 | Data is kept.                                                                                                    |
| Arming List                       | Face Arming List     | Face Comparison<br>Group           | Data is kept.                                                                                                    |
| Arming List                       | Vehicle Arming List  | Vehicle Arming Group               | Data is kept.                                                                                                    |
| Access Control                    | Door Group           | Door Group<br>Configuration        | Configuration is kept.                                                                                                    |
| Access Control                    | Door Group           | Time Template                      | Configuration is kept.                                                                                                    |
| Access Control                    | Door Group           | Holiday Management                 | Configuration is kept.                                                                                                    |
| Access Control                    | Access Control Group | Access Control Group               | Configuration is kept.                                                                                                    |

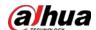

| Category       | Function Module      | Function                       | Notes                                                                                                    |
|----------------|----------------------|--------------------------------|----------------------------------------------------------------------------------------------------|
| Access Control | Public Password      | Public Password                | Configuration is kept.                                                                                                    |
| Access Control | Advanced Unlock Rule | First-card Unlock              | Configuration is kept.                                                                                                    |
| Access Control | Advanced Unlock Rule | Multi-card Unlock              | Configuration is kept.                                                                                                    |
| Access Control | Advanced Unlock Rule | Anti-Passback                  | Configuration is kept.                                                                                                    |
| Access Control | Advanced Unlock Rule | Multi-door Interlock           | Configuration is kept.                                                                                                    |
| Access Control | Advanced Unlock Rule | Remote Verification            | Configuration is kept.                                                                                                    |
| Access Control | Auto Sync Records    | Auto Sync Records              | New function.  Deleted automatically synchronize records for attendance.  If automatic synchronization was configured for attendance before update, it will be deleted after update, and you must configure again.  Deleted logs for attendance configuration. Added logs for Auto Sync Records. |
| Video Intercom | Video Intercom       | Call Management                | Configuration is kept.                                                                                                    |
| Video Intercom | Video Intercom       | Residential Area Configuration | Configuration is kept.                                                                                                    |
| Video Intercom | Video Intercom       | Room Configuration             | Configuration is kept.                                                                                                    |
| Video Intercom | Video Intercom       | Contact<br>Synchronization     | Configuration is kept.                                                                                                    |
| Video Intercom | Video Intercom       | Private Password               | Configuration is kept.                                                                                                    |
| Video Intercom | Video Intercom       | App QR Code                    | Configuration is kept.                                                                                                    |
| Video Intercom | Video Intercom       | App User                       | Configuration is kept.                                                                                                    |

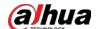

| Category     | Function Module | Function                         | Notes                                                                                                    |
|--------------|-----------------|----------------------------------|----------------------------------------------------------------------------------------------------|
| Lift Control | Lift Control    | Lift Control Permission<br>Group | New function.  Before update, lift control permissions were configured in the information of people. After update, the platform will generate lift control permission groups based on existing lift control permissions. These groups will be accessible by all roles by default.  Lift control permission groups will be accessible on their permissions before update.  Added logs for operations on lift control permission groups. |
| Attendance   | Attendance      | Attendance<br>Configuration      | Configuration is kept.                                                                                                    |
| Attendance   | Attendance      | Attendance Period                | Configuration is kept.                                                                                                    |
| Attendance   | Attendance      | Attendance Holiday<br>Plan       | Configuration is kept.                                                                                                    |
| Attendance   | Attendance      | Attendance Shift                 | Configuration is kept.                                                                                                    |
| Attendance   | Attendance      | Scheduling<br>Management         | Configuration is kept.                                                                                                    |
| Visitor      | Visitor         | Automatic Visit                  | Configuration is kept.                                                                                                    |
| Visitor      | Visitor         | Automatic Leave                  | Configuration is kept.                                                                                                    |

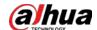

| Category                  | Function Module              | Function                               | Notes                                                                                |
|---------------------------|------------------------------|----------------------------------------|--------------------------------------------------------------------------------------|
| Visitor                   | Visitor                      | Default Visitor Permission             | Configuration is kept.                                                               |
| Visitor                   | Visitor                      | Email Template                         | Configuration is kept.                                                               |
| Visitor                   | Visitor                      | Pass Remark                            | Configuration is kept.                                                               |
| Parking Lot<br>Management | Parking Lot<br>Configuration | Basic Parking Lot<br>Configuration     | Configuration is kept.                                                               |
| Parking Lot<br>Management | Parking Lot Configuration    | Event Parameter Configuration          | Configuration is kept.                                                               |
| Parking Lot<br>Management | Parking Lot<br>Configuration | Management of Exclusive Parking Spaces | Configuration is kept.                                                               |
| Parking Lot<br>Management | Parking Lot<br>Configuration | Layer Configuration of Parking Lot     | Configuration is kept.                                                               |
| Parking Lot<br>Management | Parking Lot<br>Configuration | Vehicle Search Config                  | This new function is available to administrators by default.                         |
| Parking Lot<br>Management | Entrance/Exit                | Vehicle Group                          | Configuration is kept.                                                               |
| Intelligent Analysis      | Intelligent Analysis         | Configuration of People Counting Group | Configuration is kept,<br>but the historical data<br>must be converted by<br>a tool. |
| Intelligent Analysis      | Intelligent Analysis         | Scheduled Report Configuration         | Configuration is kept.                                                               |
| System Deployment         | Distributed Configuration    | Server Management                      | Configuration is kept.                                                               |
| System Deployment         | Distributed<br>Configuration | Resource Allocation                    | Configuration is kept.                                                               |
| System Deployment         | Cascading<br>Configuration   | Cascading                              | Configuration is kept.                                                               |
| License                   | License                      | License                                | Data is kept.                                                                        |
| System Parameter          | System Parameter             | Security Configuration                 | Configuration is kept.                                                               |
| System Parameter          | System Parameter             | Message Keeping Duration               | Configuration is kept.                                                               |
| System Parameter          | System Parameter             | Timing                                 | Configuration is kept.                                                               |
| System Parameter          | System Parameter             | Email Server                           | Configuration is kept.                                                               |
| System Parameter          | System Parameter             | Active Directory                       | Configuration is kept.                                                               |
| System Parameter          | System Parameter             | HTTPS                                  | Configuration is kept.                                                               |

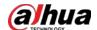

| Category               | Function Module        | Function                        | Notes                  |
|------------------------|------------------------|---------------------------------|------------------------|
| System Parameter       | System Parameter       | POS End Sign                    | Configuration is kept. |
| System Parameter       | System Parameter       | Login Method                    | Configuration is kept. |
| System Parameter       | System Parameter       | Remote Logs                     | Configuration is kept. |
| System Parameter       | System Parameter       | Independent Database Deployment | Configuration is kept. |
| Backup and Restore     | Backup and Restore     | Backup                          | Configuration is kept. |
| Backup and Restore     | Backup and Restore     | Restore                         | Configuration is kept. |
| Third-party Connection | Third-party Connection | Event Synchronization           | Configuration is kept. |
| Third-party Connection | Third-party Connection | Data Synchronization            | Configuration is kept. |
| Login                  | Login                  | Forget Password                 | Configuration is kept. |
| Notification Center    | Notification Center    |                                 | Configuration is kept. |
| Multi-station          | Multi-station          | -                               | Configuration is kept. |
| User Information       | -                      | -                               | Configuration is kept. |
| Monitoring             | Live View              | Live View                       | Configuration is kept. |
| Monitoring             | Video Playback         | Video Playback                  | Configuration is kept. |
| Video Wall             | Video Wall             | Video Wall Business             | Configuration is kept. |
| Мар                    | Мар                    | Мар                             | Data is kept.          |
| Real-time Event        | Real-time Event        | Real-time Event                 | No update is involved. |
| History Event          | History Event          | History Event                   | Data is kept.          |
| Event Statistics       | Event Statistics       | Event Statistics                | Data is kept.          |
| Alarm Controller       | Alarm Controller       | Alarm Control                   | Data is kept.          |
| Intelligent Search     | Intelligent Search     | Record                          | Data is kept.          |
| Intelligent Search     | Intelligent Search     | Personnel                       | Data is kept.          |
| Intelligent Search     | Intelligent Search     | Vehicle                         | Data is kept.          |
| Intelligent Search     | Intelligent Search     | POS                             | Data is kept.          |
| Case Bank              | Case Bank              | Case Bank<br>Configuration      | Configuration is kept. |

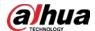

| ■ Data is kept. ■ Because the menu is changed, access the menu will be automatically updated for administrators. For other roles, their access will be changed accordingly: ○ Overview: ○ Overview: ○ Device: Resource Monitoring > Device. ◇ Service: Resource Monitoring > Server. ◇ Fault: Maintenance Managemen t > Fault. ◇ Device Update: Maintenance Managemen t > Update: Maintenance Managemen t > Ipdate: Maintenance Managemen t > Wighter Maintenance Managemen t > Wighter Maintenance Managemen t > Wighter Maintenance Managemen t > Update: Maintenance Managemen t > Update: Maintenan | Category           | Function Module               | Function | Notes                                                                                                    |
|----------------------------------------------------------------------------------------------------|--------------------|-------------------------------|----------|----------------------------------------------------------------------------------------------------|
| Maintenance Center   Resource Monitoring   Server   Data is kept.                                                                                                    | Maintenance Center | Overview  Resource Monitoring | Overview | <ul> <li>Because the menu is changed, access the menu will be automatically updated for administrators.         For other roles, their access will be changed accordingly:</li></ul> |

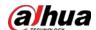

| Category           | Function Module            | Function                  | Notes                                                                                                    |  |
|--------------------|----------------------------|---------------------------|----------------------------------------------------------------------------------------------------|--|
| Maintenance Center | Resource Monitoring        | Device                    | Data is kept.                                                                                                    |  |
| Maintenance Center | Maintenance<br>Management  | Fault                     | <ul> <li>Data is kept.</li> <li>Added resource categories: Server = 1, device = 3.</li> <li>Added different types for each resource: Server = 255, device = the specific type of device, service = the specific service.</li> <li>Added parent resource code for server and device codes.</li> <li>Added parent resource name for server and device names.</li> </ul> |  |
| Maintenance Center | Maintenance<br>Management  | Device Update             | Data is kept.                                                                                                    |  |
| Access Control     | Access Control<br>Business | Access Control<br>Console | Configuration is kept.                                                                                                    |  |
| Access Control     | Access Control<br>Business | Access Control Record     | Data is kept.                                                                                                    |  |
| Lift Control       | Lift Control Business      | Lift Control Console      | Configuration is kept.                                                                                                    |  |
| Lift Control       | Lift Control Business      | Lift Control Record       | Data is kept.                                                                                                    |  |
| Video Intercom     | Video Intercom<br>Business | Call Center               | Configuration is kept.                                                                                                    |  |
| Video Intercom     | Video Intercom<br>Business | Information Release       | Data is kept.                                                                                                    |  |
| Video Intercom     | Video Intercom<br>Business | Audio Talk Record         | Data is kept.                                                                                                    |  |
| Attendance         | Attendance Business        | Card Swiping Record       | Data is kept.                                                                                                    |  |
| Attendance         | Attendance Business        | Attendance Report         | Data is kept.                                                                                                    |  |
| Attendance         | Attendance Business        | Anomaly                   | Data is kept.                                                                                                    |  |
| Attendance         | Attendance Business        | Overtime                  | Data is kept.                                                                                                    |  |
| Attendance         | Attendance Business        | Out-of-office             | Data is kept.                                                                                                    |  |
| Visitor            | Visitor Business           | Visitor Management        | Configuration is kept.                                                                                                    |  |
| Visitor            | Visitor Business           | Visitor Record            | Data is kept.                                                                                                    |  |

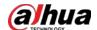

| Category                            | Function Module                              | Function                            | Notes                                  |
|-------------------------------------|----------------------------------------------|-------------------------------------|----------------------------------------|
| Entrance/Exit                       | Entrance/Exit Entrance/Exit                  |                                     | Data is kont                           |
| Monitoring                          | Monitoring                                   | Monitoring                          | Data is kept.                          |
| Vehicle Search                      | Vehicle Search                               | Entrance Record                     | Data is kept.                          |
| Vehicle Search                      | Vehicle Search                               | Exit Record                         | Data is kept.                          |
| Vehicle Search                      | Vehicle Search                               | Forced Exit Record                  | Data is kept.                          |
| Vehicle Search                      | Vehicle Search                               | Capture Record                      | Data is kept.                          |
| Visual Parking Lot                  | Visual Parking Lot                           | Visual Parking Lot                  | Data is kept.                          |
| People Counting                     | People Counting Business                     | Real-time People Flow               | No update is involved.                 |
| People Counting                     | People Counting<br>Business                  | Historical People Flow              | Data is kept.                          |
| Heat Map Analysis                   | Business of Heat Map<br>Analysis             | Heat Map Analysis                   | Data is kept.                          |
| In-area People<br>Counting Analysis | Business of In-area People Counting Analysis | In-area People<br>Counting Analysis | Data is kept.                          |
| Download Center                     | Download Center                              | Download Center                     | Data is kept.                          |
| Local Picture                       | Local Picture                                | Local Picture                       | No update is involved.                 |
| Local Video                         | Local Video                                  | Local Video                         | No update is involved.                 |
| Local Configuration                 | Local Configuration                          | Local Configuration                 | Configuration is kept.                 |
| Logs                                | Logs                                         | Operator Logs                       | Data is kept.                          |
| Logs                                | Logs                                         | Device Logs                         | No update is involved.                 |
| Logs                                | Logs                                         | System Logs                         | Data is kept.                          |
| Logs                                | Logs                                         | Service Log Debugging               | Data is kept.                          |
| Help                                | Help                                         | Help                                | Updated the user manual to V8.2.0.     |
| Quick Commands                      | Quick Commands                               | Quick Commands                      | Configuration is kept.                 |
| Overview                            | Overview                                     | Overview                            | No update is involved.                 |
| User Center                         | User Center                                  | User Center                         | Updated version information to V8.2.0. |
| -                                   | -                                            | Service Logs                        | No update involved.                    |
| -                                   | -                                            | Service Configuration<br>File       | Configuration is kept.                 |

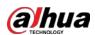

# **Appendix 2 DSS Express Function Notes**

| Category | Function<br>Module      | Function                        | Notes                                                                                                    |
|----------|-------------------------|---------------------------------|----------------------------------------------------------------------------------------------------|
| -        | -                       | Network<br>Configuration        | Configuration is kept.                                                                                                    |
| -        | -                       | Security<br>Configuration       | Configuration is kept.                                                                                                    |
| Device   | Add device              | Device<br>Management            | <ul> <li>Configuration is kept.</li> <li>Check after the update: All videos channels are in main stream by default.</li> </ul> |
| Device   | Add device              | Organization<br>Management      | Data is kept.                                                                                                    |
| Device   | Device<br>Configuration | Event<br>Configuration          | Configuration is kept.                                                                                                    |
| Device   | Device<br>Configuration | Recording Plan                  | Configuration is kept.                                                                                                    |
| Device   | Device<br>Configuration | Recording Storage Configuration | Configuration is kept.                                                                                                    |
| Device   | Device<br>Configuration | Channel Binding                 | Configuration is kept.                                                                                                    |
| Device   | Device<br>Configuration | Channel<br>Configuration        | Configuration is kept.                                                                                                    |
| Device   | Device<br>Configuration | Device<br>Configuration         | Configuration is kept.                                                                                                    |
| User     | Role                    | Role<br>Management              | Data is kept.                                                                                                    |

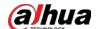

| Category                                 | Function<br>Module | Function                           | Notes                                                                                                    |
|------------------------------------------|--------------------|------------------------------------|----------------------------------------------------------------------------------------------------|
| User                                     | User               | User<br>Management                 | <ul> <li>Configuration is kept.</li> <li>Permissions for capturing images and saving videos to local PC are selected by default for administrators.</li> <li>For persons and vehicles management, the name of the root organization is changed to All Persons and Vehicles.</li> <li>Vehicles that are not linked to any person will be placed under All Persons and Vehicles. Vehicles that are linked to persons will be placed in the same organizations as the persons.</li> <li>Permissions to access all person and vehicle groups, face comparison groups, access control groups, and vehicle arming groups will be granted to administrators by default.</li> </ul> |
| Storage                                  | Storage            | Local Server Disk                  | Configuration is kept.                                                                                                    |
| Storage                                  | Storage            | Device Storage<br>Configuration    | Configuration is kept.                                                                                                    |
| Storage Plan                             | Recording Plan     | Regular<br>Recording Plan          | Configuration is kept.                                                                                                    |
| Storage Plan                             | Recording Plan     | Motion-detecting<br>Recording Plan | Configuration is kept.                                                                                                    |
| Event                                    | Event              | Event<br>Configuration             | <ul> <li>Configuration is kept.</li> <li>After update, historical vehicle arming<br/>alarms will display the brands of<br/>vehicles, but not the color; historical<br/>vehicle blocklist alarms will display both<br/>the brands and colors of vehicles.</li> </ul>                                                                                                    |
| Мар                                      | Мар                | Map<br>Configuration               | Configuration is kept.                                                                                                    |
| Personnel &<br>Vehicle<br>Managemen<br>t | Personnel List     | Personnel Group                    | Data is kept.                                                                                                    |

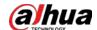

| Category                                 | Function<br>Module      | Function                          | Notes                                                                                                    |
|------------------------------------------|-------------------------|-----------------------------------|----------------------------------------------------------------------------------------------------|
| Personnel &<br>Vehicle<br>Managemen<br>t | Personnel List          | Personnel                         | Data is kept.                                                                                                    |
| Personnel &<br>Vehicle<br>Managemen<br>t | Vehicle List            | Vehicle<br>Management             | Data is kept.                                                                                                    |
| Arming List                              | Face Arming<br>List     | Face Comparison<br>Group          | Data is kept.                                                                                                    |
| Arming List                              | Vehicle Arming<br>List  | Vehicle Arming<br>Group           | Data is kept.                                                                                                    |
| Access<br>Control                        | Door Group              | Door Group<br>Configuration       | Configuration is kept.                                                                                                    |
| Access<br>Control                        | Door Group              | Time Template                     | Configuration is kept.                                                                                                    |
| Access<br>Control                        | Door Group              | Holiday<br>Management             | Configuration is kept.                                                                                                    |
| Access<br>Control                        | Access Control<br>Group | Access Control<br>Group           | Configuration is kept.                                                                                                    |
| Access<br>Control                        | Public<br>Password      | Public Password                   | Configuration is kept.                                                                                                    |
| Access<br>Control                        | Advanced<br>Unlock Rule | Anti-Passback                     | Configuration is kept.                                                                                                    |
| Access<br>Control                        | Auto Sync<br>Records    | Auto Sync<br>Records              | <ul> <li>New function.</li> <li>Deleted automatically synchronize records for attendance.</li> <li>If automatic synchronization was configured for attendance before update, it will be deleted after update, and you must configure again.</li> <li>Deleted auto sync attendance records. Added Auto Sync Records for both attendance and access control records.</li> </ul> |
| Video<br>Intercom                        | Video Intercom          | Call Management                   | Configuration is kept.                                                                                                    |
| Video<br>Intercom                        | Video Intercom          | Residential Area<br>Configuration | Configuration is kept.                                                                                                    |
| Video<br>Intercom                        | Video Intercom          | Contact<br>Synchronization        | Configuration is kept.                                                                                                    |
| Video<br>Intercom                        | Video Intercom          | Private Password                  | Configuration is kept.                                                                                                    |

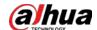

|                               | Function                     |                                        |                                                                             |
|-------------------------------|------------------------------|----------------------------------------|-----------------------------------------------------------------------------|
| Category                      | Function<br>Module           | Function                               | Notes                                                                       |
| Video<br>Intercom             | Video Intercom               | App User                               | Configuration is kept.                                                      |
| Visitor                       | Visitor                      | Automatic Visit                        | Configuration is kept.                                                      |
| Visitor                       | Visitor                      | Automatic Leave                        | Configuration is kept.                                                      |
| Visitor                       | Visitor                      | Default Visitor<br>Permission          | Configuration is kept.                                                      |
| Visitor                       | Visitor                      | Email Template                         | Configuration is kept.                                                      |
| Visitor                       | Visitor                      | Pass Remark                            | Configuration is kept.                                                      |
| Parking Lot<br>Managemen<br>t | Parking Lot<br>Configuration | Basic Parking Lot<br>Configuration     | Configuration is kept.                                                      |
| Parking Lot<br>Managemen<br>t | Parking Lot<br>Configuration | Event Parameter<br>Configuration       | Configuration is kept.                                                      |
| Parking Lot<br>Managemen<br>t | Entrance/Exit                | Vehicle Group                          | Configuration is kept.                                                      |
| Intelligent<br>Analysis       | Intelligent<br>Analysis      | Configuration of People Counting Group | Configuration is kept, but the historical data must be converted by a tool. |
| Intelligent<br>Analysis       | Intelligent<br>Analysis      | Scheduled Report<br>Configuration      | Configuration is kept.                                                      |
| System<br>Parameter           | System<br>Parameter          | Security<br>Configuration              | Configuration is kept.                                                      |
| System<br>Parameter           | System<br>Parameter          | Message Keeping<br>Duration            | Configuration is kept.                                                      |
| System<br>Parameter           | System<br>Parameter          | Timing                                 | Configuration is kept.                                                      |
| System<br>Parameter           | System<br>Parameter          | Email Server                           | Configuration is kept.                                                      |
| System<br>Parameter           | System<br>Parameter          | HTTPS                                  | Configuration is kept.                                                      |
| System<br>Parameter           | System<br>Parameter          | Login Method                           | Configuration is kept.                                                      |
| System<br>Parameter           | System<br>Parameter          | Remote Logs                            | Configuration is kept.                                                      |
| Backup and<br>Restore         | Backup and<br>Restore        | Backup                                 | Configuration is kept.                                                      |
| Backup and<br>Restore         | Backup and<br>Restore        | Restore                                | Configuration is kept.                                                      |

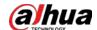

| Category                     | Function<br>Module          | Function                    | Notes                  |
|------------------------------|-----------------------------|-----------------------------|------------------------|
| Login                        | Login                       | Forget Password             | Configuration is kept. |
| Notification<br>Center       | Notification<br>Center      | -                           | Configuration is kept. |
| Multi-station                | Multi-station               | -                           | Configuration is kept. |
| User<br>Information          | -                           | -                           | Configuration is kept. |
| Monitoring                   | Live View                   | Live View                   | Configuration is kept. |
| Monitoring                   | Video Playback              | Video Playback              | Configuration is kept. |
| Video Wall                   | Video Wall                  | Video Wall<br>Business      | Configuration is kept. |
| Мар                          | Мар                         | Мар                         | Data is kept.          |
| Real-time<br>Event           | Real-time<br>Event          | Real-time Event             | No update is involved. |
| History<br>Event             | History Event               | History Event               | Data is kept.          |
| Intelligent<br>Search        | Intelligent<br>Search       | Record                      | Data is kept.          |
| Intelligent<br>Search        | Intelligent<br>Search       | Personnel                   | Data is kept.          |
| Intelligent<br>Search        | Intelligent<br>Search       | Vehicle                     | Data is kept.          |
| Access<br>Control            | Access Control<br>Business  | Access Control<br>Console   | Configuration is kept. |
| Access<br>Control            | Access Control<br>Business  | Access Control<br>Record    | Data is kept.          |
| Video<br>Intercom            | Video Intercom<br>Business  | Call Center                 | Configuration is kept. |
| Video<br>Intercom            | Video Intercom<br>Business  | Information<br>Release      | Data is kept.          |
| Video<br>Intercom            | Video Intercom<br>Business  | Audio Talk<br>Record        | Data is kept.          |
| Visitor                      | Visitor Business            | Visitor<br>Management       | Configuration is kept. |
| Visitor                      | Visitor Business            | Visitor Record              | Data is kept.          |
| Entrance/Exi<br>t Monitoring | Entrance/Exit<br>Monitoring | Entrance/Exit<br>Monitoring | Data is kept.          |

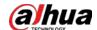

| Category                         | Function<br>Module                           | Function                            | Notes                                  |
|----------------------------------|----------------------------------------------|-------------------------------------|----------------------------------------|
| Vehicle<br>Search                | Vehicle Search                               | Entrance Record                     | Data is kept.                          |
| Vehicle<br>Search                | Vehicle Search                               | Exit Record                         | Data is kept.                          |
| Vehicle<br>Search                | Vehicle Search                               | Forced Exit<br>Record               | Data is kept.                          |
| Vehicle<br>Search                | Vehicle Search                               | Capture Record                      | Data is kept.                          |
| People<br>Counting               | People<br>Counting<br>Business               | Real-time People<br>Flow            | No update is involved.                 |
| People<br>Counting               | People Counting Business                     | Historical People<br>Flow           | Data is kept.                          |
| Heat Map<br>Analysis             | Business of<br>Heat Map<br>Analysis          | Heat Map<br>Analysis                | Data is kept.                          |
| In-area People Counting Analysis | Business of In-area People Counting Analysis | In-area People<br>Counting Analysis | Data is kept.                          |
| Download<br>Center               | Download<br>Center                           | Download Center                     | Data is kept.                          |
| Local Picture                    | Local Picture                                | Local Picture                       | No update is involved.                 |
| Local Video                      | Local Video                                  | Local Video                         | No update is involved.                 |
| Local<br>Configuratio<br>n       | Local<br>Configuration                       | Local<br>Configuration              | Configuration is kept.                 |
| Logs                             | Logs                                         | Operator Logs                       | Data is kept.                          |
| Logs                             | Logs                                         | Device Logs                         | No update is involved.                 |
| Logs                             | Logs                                         | System Logs                         | Data is kept.                          |
| Logs                             | Logs                                         | Service Log Debugging               | Data is kept.                          |
| Help                             | Help                                         | Help                                | Updated the user manual to V8.2.0.     |
| Quick<br>Commands                | Quick<br>Commands                            | Quick Commands                      | Configuration is kept.                 |
| Overview                         | Overview                                     | Overview                            | No update is involved.                 |
| User Center                      | User Center                                  | User Center                         | Updated version information to V8.2.0. |
| -                                | -                                            | Service Logs                        | No update is involved.                 |

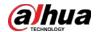

| Category | Function<br>Module | Function                      | Notes                  |
|----------|--------------------|-------------------------------|------------------------|
| -        | -                  | Service<br>Configuration File | Configuration is kept. |

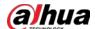

# **Appendix 3 Cybersecurity Recommendations**

### Security Statement

- If you connect the product to the Internet, you need to bear the risks, including but not limited to the possibility of network attacks, hacker attacks, virus infections, etc., please strengthen the protection of the network, platform data and personal information, and take the necessary measures to ensure the cyber security of platform, including but not limited to use complex passwords, regularly change passwords, and timely update platform products to the latest version, etc. Dahua does not assume any responsibility for the product abnormality, information leakage and other problems caused by this, but will provide product-related security maintenance.
- Where applicable laws are not expressly prohibited, for any profit, income, sales loss, data loss caused by the use or inability to use this product or service, or the cost, property damage, personal injury, service interruption, business information loss of purchasing alternative goods or services, or any special, direct, indirect, incidental, economic, covering, punitive, special or ancillary damage, regardless of the theory of liability (contract, tort, negligence, or other), Dahua and its employees, licensors or affiliates are not liable for compensation, even if they have been notified of the possibility of such damage. Some jurisdictions do not allow limitation of liability for personal injury, incidental or consequential damages, etc., so this limitation may not apply to you.
- Dahua's total liability for all your damages (except for the case of personal injury or death due to the company's negligence, subject to applicable laws and regulations) shall not exceed the price you paid for the products.

### Security Recommendations

#### The necessary measures to ensure the basic cyber security of the platform:

#### 1. Use Strong Passwords

Please refer to the following suggestions to set passwords:

- The length should not be less than 8 characters.
- Include at least two types of characters; character types include upper and lower case letters, numbers and symbols.
- Do not contain the account name or the account name in reverse order.
- Do not use continuous characters, such as 123, abc, etc.
- Do not use overlapped characters, such as 111, aaa, etc.

#### 2. Customize the Answer to the Security Question

The security question setting should ensure the difference of answers, choose different questions and customize different answers (all questions are prohibited from being set to the same answer) to reduce the risk of security question being guessed or cracked.

### Recommendation measures to enhance platform cyber security:

### 1. Enable Account Binding IP/MAC

It is recommended to enable the account binding IP/MAC mechanism, and configure the IP/MAC of the terminal where the commonly used client is located as an allowlist to further

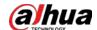

improve access security.

### 2. Change Password Regularly

We suggest that you change passwords regularly to reduce the risk of being guessed or cracked.

#### 3. Turn On Account Lock Mechanism

The account lock function is enabled by default at the factory, and it is recommended to keep it on to protect the security of your account. After the attacker has failed multiple password attempts, the corresponding account and source IP will be locked.

### 4. Reasonable Allocation of Accounts and Permissions

According to business and management needs, reasonably add new users, and reasonably allocate a minimum set of permissions for them.

### 5. Close Non-essential Services and Restrict the Open Form of Essential Services

If not needed, it is recommended to turn off NetBIOS (port 137, 138, 139), SMB (port 445), remote desktop (port 3389) and other services under Windows, and Telnet (port 23) and SSH (port 22) under Linux. At the same time, close the database port to the outside or only open to a specific IP address, such as MySQL (port 3306), to reduce the risks faced by the platform.

### 6. Patch the Operating System/Third Party Components

It is recommended to regularly detect security vulnerabilities in the operating system and third-party components, and apply official patches in time.

#### 7. Security Audit

- Check online users: It is recommended to check online users irregularly to identify whether there are illegal users logging in.
- View the platform log: By viewing the log, you can get the IP information of the attempt to log in to the platform and the key operation information of the logged-in user.

### 8. The Establishment of a Secure Network Environment

In order to better protect the security of the platform and reduce cyber security risks, it is recommended that:

- Follow the principle of minimization, restrict the ports that the platform maps externally by firewalls or routers, and only map ports that are necessary for services.
- Based on actual network requirements, separate networks: if there is no communication requirement between the two subnets, it is recommended to use VLAN, gatekeeper, etc. to divide the network to achieve the effect of network isolation.

### More information

Please visit Dahua official website security emergency response center for security announcements and the latest security recommendations.

| ENABLING A SAFER SOCIETY AND SMARTER LIVING                                                                                                    |
|----------------------------------------------------------------------------------------------------|
|                                                                                                    |
|                                                                                                    |
|                                                                                                    |
|                                                                                                    |
|                                                                                                    |
|                                                                                                    |
| ZHEJIANG DAHUA VISION TECHNOLOGY CO., LTD. Address: No.1199 Bin'an Road, Binjiang District, Hangzhou, P. R. China   Website: www.dahuasecurity.com   Postcode: 310053 |

Email: overseas@dahuatech.com | Fax: +86-571-87688815 | Tel: +86-571-87688883